## SAP ABAP table UPP YS HEAD {Characteristic Values in Header}

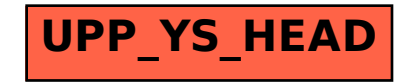